# FNN FORUM NETZTECHNIK/

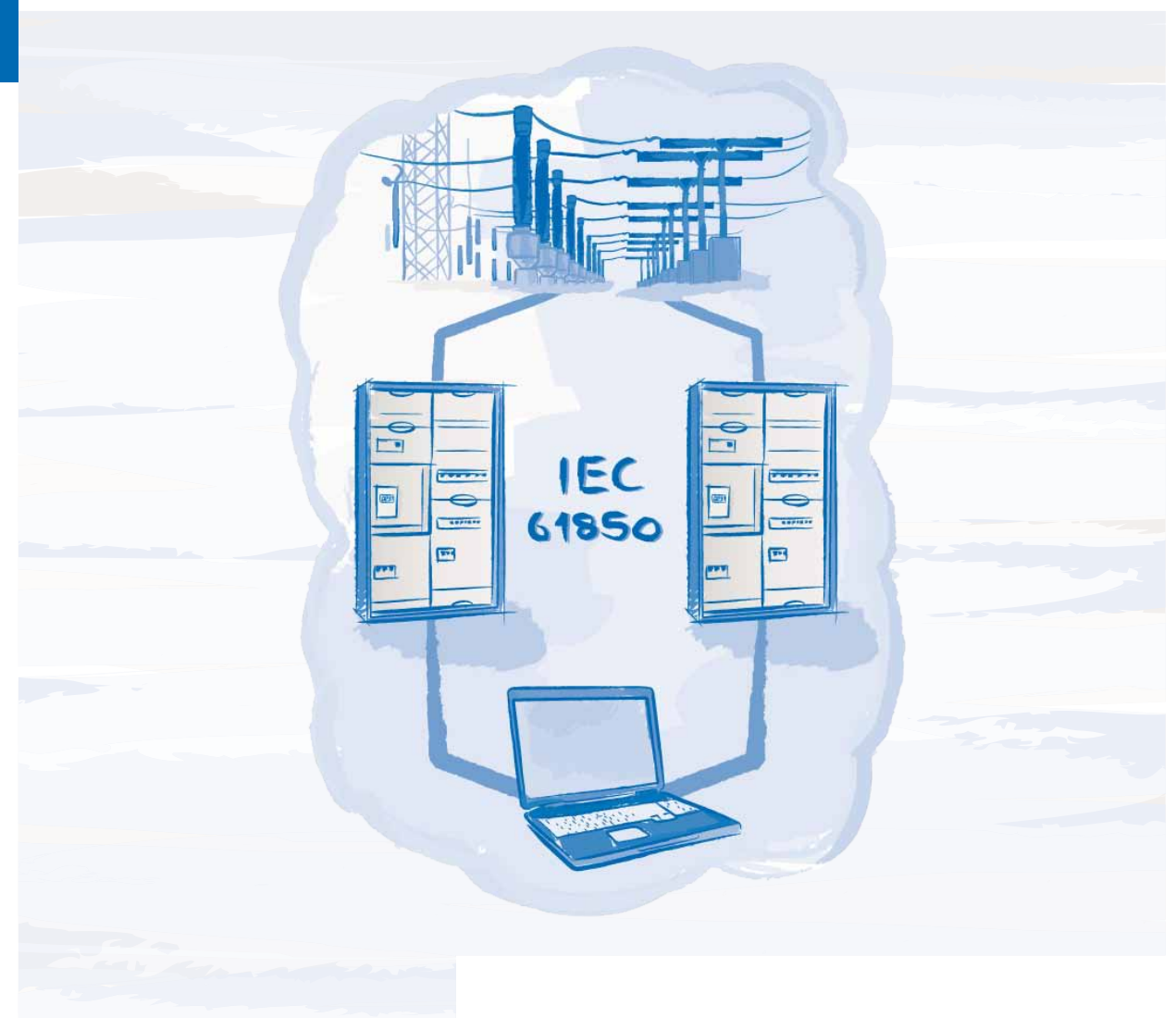

#### **IEC 61850 aus Anwendersicht**

**Dezember 2012**

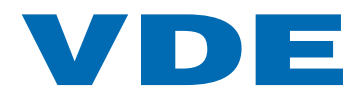

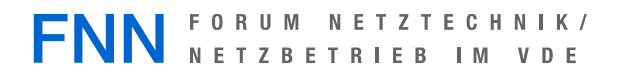

## **Impressum**

© Forum Netztechnik / Netzbetrieb im VDE (FNN) Bismarckstraße 33, 10625 Berlin Telefon: + 49 (0) 30 3838687 0 Fax: + 49 (0) 30 3838687 7 E-Mail: fnn@vde.com Internet: [www.vde.com/fnn](http://www.vde.com/fnn)

### **IEC 61850 aus Anwendersicht**

#### **Anwenderempfehlung**

Dezember 2012

### **Inhalt**

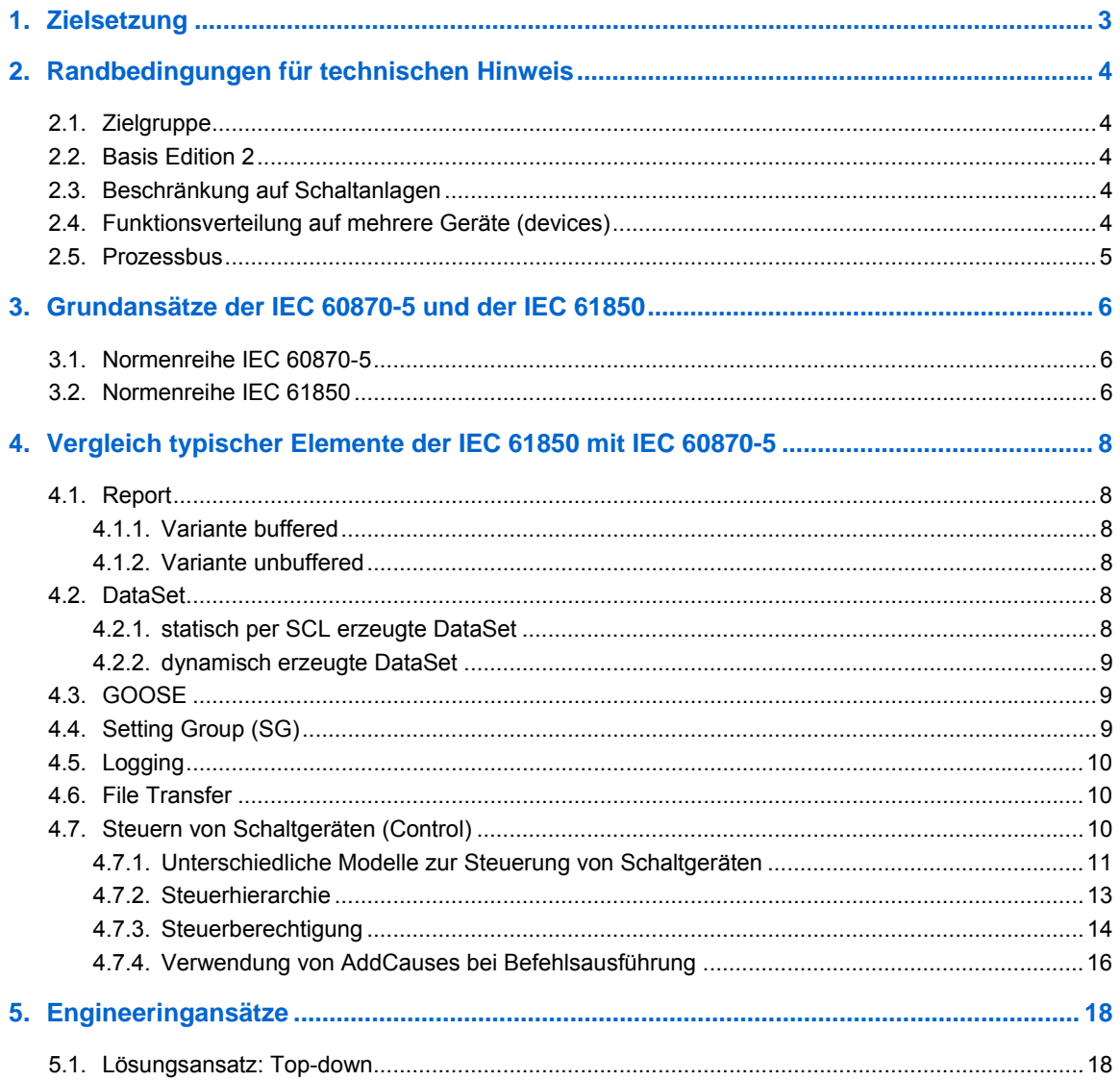

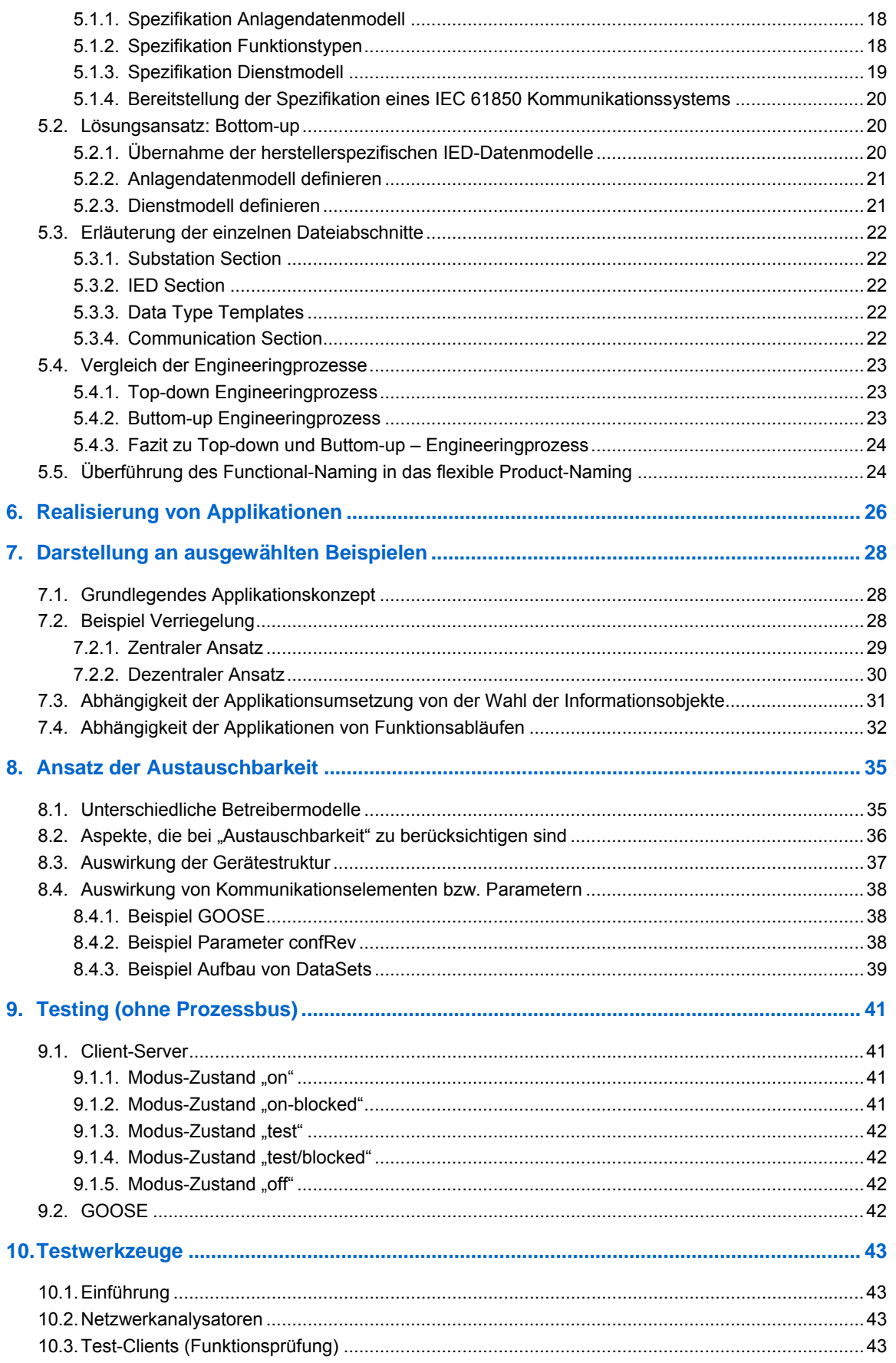

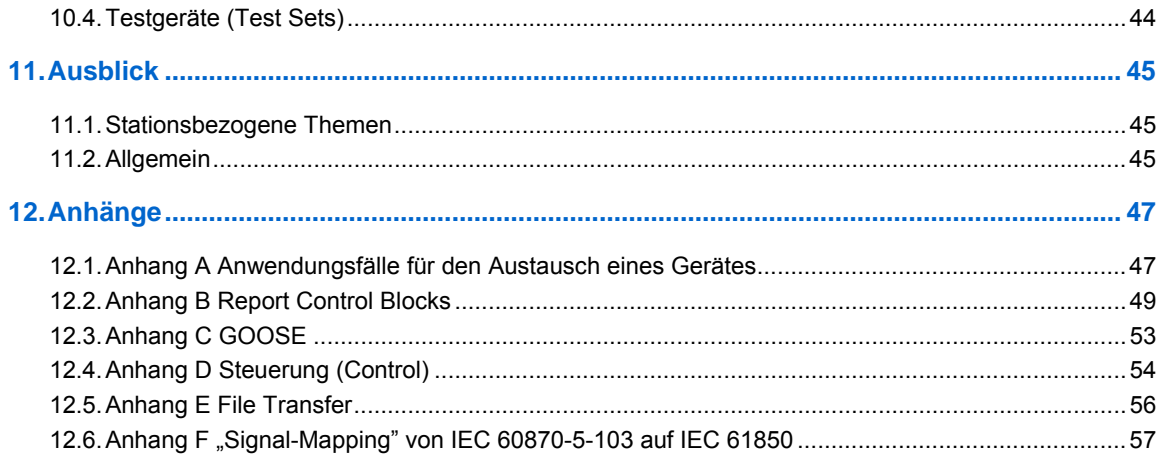